**CER** 

**24 Volonté Paysanne du Gers n° 1175 - 19 février <sup>2010</sup>**

# Pratique juridique **Les dispositions fiscales de et de la loi de finances**

**La loi de finances pour 2010 et la loi de finances rectificative pour 2009 ont été publiées au journal officiel du 31 décembre 2009.**

> **Fraction du revenu imposable (1 part) Taux (%)** Jusqu'à  $5\,875\,\epsilon$  0 %

 $5 \ 875 \in \text{et} \ 11 \ 720 \in \text{5,5 \%}$ 11 720 € et 26 030 € 14,0 %  $26,030 \notin \text{et } 69,783 \notin$  30,0 % Supérieur à 69 783  $\epsilon$  40,0 %

## **Impôt sur le revenu**

● **Barème de l'impôt sur le revenu 2009** *L. fin.2010, art 18*

Les limites des tranches du barème de l'impôt sont relevées de 0,4 %

crédit d'impôt est étendu : - aux pompes à chaleur thermodynamiques autres qu'air/air ne produisant que de l'eau chaude sanitaire (les pompes à chaleur air/air sont exclues depuis le  $1<sup>er</sup>$  janvier 2009). - aux travaux de pose de l'échan-<br>geur de chaleur souterrain des chaleur souterrain des

#### ●**Dépenses d'équipement de l'habitation principale en faveur des personnes âgées ou handicapées** *L. fin.2010, art 80*

Ce crédit d'impôt, égal à 25 % des dépenses, est prorogé jusqu'au 31 décembre 2010. ● **Economie d'énergie et déve-**

**loppement durable**  *L. fin. Rectif 2009, art 58*

Le crédit d'impôt en faveur des économies d'énergie et du développement durable est aménagé afin de le concentrer sur les équipements les plus performants. Ainsi, le champ d'application du

Enfin il est précisé que le contribuable ne peut pour une même dé-pense bénéficier à la fois de l'aide au titre de l'emploi d'un salarié à domicile et du crédit d'impôt en faveur des économies d'énergie et du développement durable. Dans l'immé-diat, cela vise essentiellement les dépenses de diagnostic de performance énergétiques. Ces différentes mesures s'appliquent aux dépenses payées à comp-<br>ter du 1<sup>er</sup> janvier 2010.

pompes à chaleur géothermiques, Pour le calcul du crédit d'impôt, il est notamment prévu - d'augmenter le taux de 25 à 40 % lors du remplacement d'une chau-

dière et équipement de chauffage ou de production d'eau chaude fonctionnant au bois ou autres biomasses, par un appareil équivalent, - de baisser le taux du crédit d'impôt de 25 à 15 % pour les dépenses d'ac-

annuités suivantes pour les loge-ments acquis ou construits en 2012. Suppression pour les logements acquis ou construits à compter du ianvier 2013.

> Les logements dont le niveau de performance énergétique dépasse celui imposé par la législation en vigueur (logements certifiés BBC 2005) nuent à bénéficier de la majora-

quisition des parois vitrées (fenêtres) et des chaudières à condensation, - de supprimer le taux majoré de 40 % applicable lorsque les travaux sont effectués dans des logements construits antérieurement au 1er jan-<br>vier 1977 et au plus tard le 31 décembre de la deuxième année qui

tion du crédit d'impôt (40 %, … ). Ces dispositions s'appliquent aux acquisitions de logements neufs ou en l'état futur d'achèvement et aux constructions de logements réalisées à compter du 1<sup>er</sup> janvier 2010.

suit celle de leur acquisition.

#### **Souscription au capital des PME**

La défaillance peut résulter de la liquidation judiciaire, de la résiliation ou de la cession du bail commercial par l'exploitant ou encore de<br>la résiliation du contrat à défaut de ion du contrat à défaut de paiement du loyer par l'exploitant. Ainsi, en cas de défaillance de l'exploitant, le propriétaire du logement au sein de la résidence de tourisme peut désormais bénéficier : - d'un étalement sur trois ans de la reprise de la réduction d'impôt au<br>terme d'une période de vacance de terme d'un pour du période de vacance de

● **Emprunt afférent à l'habita-**

**tion principale**  *L. fin.2010, art 84*

location de douze mois, - d'un maintien de la réduction d'impôt en cas de non-respect de l'enga-gement de location si 50 % au moins des copropriétaires substituent au une ou plusieurs ent prises qui assurent les mêmes prestations sur la période de location

Ces nouvelles dispositions s'appl quent à compter de l'imposition des revenus de l'année 2009. ● **Patrimoine naturel** *L. fin. Rectif. 2009, art 95* Le dispositif d'imputation sur le revenu global des déficits fonciers concernant les dépenses de préser-vation et d'amélioration du patrimoine naturel est transformé en une réduction d'impôt. La nouvelle réduction d'impôt bénéficie aux propriétaires de certains espaces naturels (réserves naturelles classées, espaces Natura 2000….) au titre des dépenses inhérentes au maintien et à la protection du patrimoine naturel qu'ils ont engagées avec l'avis favorable de la direction régionale de l'environnement.  $\frac{1}{25}$  taux : 25 %

Le présent article apporte deux aménagements concernant les im-meubles neufs :

Le taux du crédit d'impôt au titre des intérêts d'emprunt de l'habitation principale est réduit graduellement pour les logements neufs dont le ni-veau de performance énergétique (lo-gements non certifiés BBC 2005) <sup>n</sup>'est pas supérieur à celui imposé par la législation en vigueur. Le taux est ramené de :

- 40 à 30 % pour la première annuité et de 20 à 15 % pour les quatre annuités suivantes pour les logements acquis ou construits en 2010,

louées aux personnes atteintes d'une affection comportant un traitement prolongé et une thérapeutique partient coûteuse.

- 40 à 25 % pour la première an-nuité et de 20 à 10 % pour les quatre annuités suivantes pour les logements acquis ou construits en 2011 - 40 à 15 % pour la première an-nuité et de 20 à 5 % pour les quatre

- les indemnités versées sous quelque forme que ce soit aux victimes de l'amiante ou à leurs ayants droit

Les personnes physiques peuvent bénéficier, depuis le 08 mai 2007, d'un crédit d'impôt au titre des intérêts des prêts contractés en vue de l'acquisition ou la construction d'un logement affecté à leur habitation principale. Les conditions de reprise de la réduction d'impôt en faveur des inves-tissements ou travaux réalisés dans certaines résidences de tourisme sont assouplies en cas de défaillance de l'exploitant, gestionnaire de «l'activité tourisme», au cours de la pério-<br>de couverte par l'engagement de de couverte par l'engagement de location pris par le propriétaire.

Comprise entre

L'exonération dont bénéficient, dans la limite de 3 050 €, les indemnités de départ volontaire à la retraite versées hors d'un plan de sauvegarde de l'emploi est supprimée. En conséquence, sont imposables dès le premier euro les indemnités versées lors

*L. fin 2010, art 88*  La réduction d'impôt «Madelin» pour

souscription au capital des PME est prorogée jusqu'au 31 décembre 2012.

● **Investissements dans les résidences de tourisme** *L. fin. 2010, art 23, 86 et 87*

> - Logements situés dans certaines zones géographiques (aggloméra-tions de plus de 50 000 habitants) - prix de revient plafonné à  $3000006$

- engagement de donner en location nue à titre d'habitation principale à une personne autre qu'un

- le taux de la réduction d'impôt sera de 15 % en 2011 et de 10 % en

--,<br>majoration pour les acquisitions le niveau de performance énergé-tique est supérieure à celui qu'im-pose la législation, soit 25% en 2011

avec le bénéfice du prêt locatif social (PLS) est interdit pour les loents dont le permis de construire est déposé à compter du 1<sup>er</sup> janvier

2010, - la réduction d'impôt pourra désormais s'appliquer au titre de loge-ments situés dans des communes de moins de 50,000 habitants, à condi-

**Télédéclarations et télépaiements obligatoires** - à compter du 1<sup>er</sup> octobre 2011,

les entreprises dont le chiffre d'af-faires hors taxes réalisé au titre de l'exercice précédent est supérieur à  $230,000 \in$ ,<del>...</del><br>ent déclarer et régler par la voie électronique, la TVA et les taxes assimilées. Les entreprises soumises à l'impôt sur les sociétés dont le chiffre d'affaires excédent ces mêmes limites ent télérégler cet impôt

limite annuelle de 10 000 €. Ces nouvelles dispositions s'applies nouvelles dispositions suppli-

quem and 2013

restant à courir.

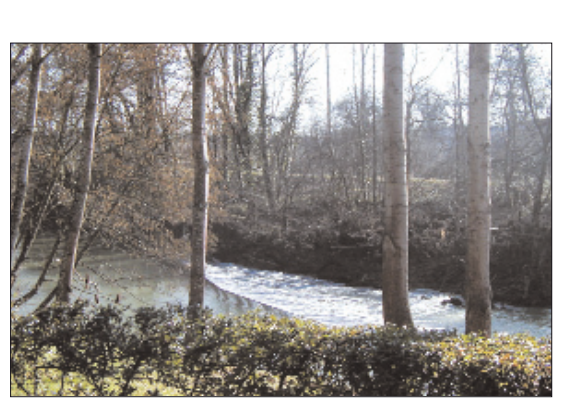

Cet aléa se traduit par une baisse de la valeur ajoutée d'au moins 10 % par rapport aux 3 exercices précédents. Activités réalisées dans des ons comparables

duction immobilisée et autocons mée et des indemnités et subventions d'exploitation, - et la somme, hors taxes du coût

## **Les réductions et crédits d'impôt Traitements et salaires**

● **Indemnités journalières ver-sées aux victimes d'accident du travail** *L. fin. 2010, art 10*

L'exonération dont bénéficient les indemnités journalières versées en cas d'accident du travail (accident du travail proprement dit, accident de trajet et maladie professionnelle) est désormais plafonnée à hauteur de 50 % de leur montant.

Ne sont pas visées par cette mesure et demeurent exonérées en totalité : - les prestations en nature et rentes viagères servies aux victimes d'ac-

cident du travail ou à leurs ayants droit, - les indemnités journalières al-

> L'année de la cession ou de la ces sation de l'exploitation, l'excédent du bénéfice agricole sur la moyenne triennale est imposé au taux margi-nal applicable au revenu du contribuable.

> Désormais, en cas d'apport, de l'ensemble des éléments de l'actif immobilisé affectés à l'exercice de l'activité professionnelle d'une exploitation individuelle, à une société<br>ploitation individuelle, à une société

La fraction des indemnités journa-lières soumise à l'impôt sur le revenu à hauteur de 50 % est déterminée après la déduction forfaitaire des rais professionnels au taux de 10 % et la déduction partielle de la CSG. Désormais, cette fraction taxable sera prise en compte dans le revenu fiscal de référence et entrera dans le champ d'application de la prime pour l'emploi.

Ces nouvelles dispositions s'appli-

quent aux indemnités journalières versées à compter du 1<sup>er</sup> janvier 2010.

> ● **Indemnités de départ volontaire à la retraite** *L. fin. 2010, art 85*

#### ● Crédit d'impôt remplacemen **pour congés** *L. fin. 2010, art 92*

Le crédit d'impôt en faveur du remplacement temporaire des exploitants agricoles soumis à une astreinte me sur leur exploitation es maintenu pour les dépenses engagées entre le 1™ janvier et le 31 dé-<br>cembre 2010.

- du départ volontaire à la retraite du salarié, - du départ volontaire en préretraite du salarié, sous réserve de l'appli-

cation de régimes spécifiques. Le régime fiscal des indemnités versées lors de la mise à la retraite d'office par l'employeur, dans le cadre d'une rupture conventionnelle ou dans le cadre d'un plan de sauve-

> té...). Ces nouvelles dispositions s'appliquent pour la détermination des ré-sultats des exercices ouverts depuis le 1<sup>er</sup> janvier 2009.

garde de l'emploi n'est pas modifié. En cas de départ volontaire à la re-traite, le système du quotient ou de l'étalement vers l'avant, selon le choix du contribuable, s'applique désormais au montant total de l'indemnité.

> Ces nouvelles dispositions s'appliquent aux plus-values réalisées compter du  $1<sup>th</sup>$  janvier 2010.

Ces nouvelles dispositions s'appliquent aux indemnités de départ vo-lontaire à la retraite versées à compter du 1<sup>er</sup> janvier 2010, quelle que soit la date du départ de l'entre-prise ou la date de demande de liquidation des droits à pension.

## **Revenus fonciers**

● **Réduction d'impôt Scellier en faveur de l'investissement locatif** *L. fin 2010, art 82 et 83*

La loi de finances rectificative pour 2008 a supprimé les dispositifs d'amortissements «Robien» et «Bor-

loo» et les a remplacé par un méca-nisme de réduction d'impôt sur le

revenu.

Aux conditions suivantes :

Les auto-entrepreneurs qui s'ins-<br>tallent à compter du 1<sup>er</sup> avril 2010 pour exercer une activité artisanale à titre principal sont tenus de s'im-matriculer au répertoire des métiers.

- logement respectant les normes en vigueur relatives aux caractéris-tiques thermiques et à la performance énergétique,

- taux de la réduction 25 % pour les logements acquis ou construits en 2009 et 2010

- réduction répartie par parts égales sur 9 ans,

Le principe d'une cotisation minimum est maintenu. Elle est établie au lieu du principal établissement, à partir d'une base dont le montant est fixé par le conseil municipal et doit être compris entre 200 € et 2 000 €.

#### La cotisation sur la valeur ajou-

**tée des entreprises (CVAE)** La CVAE s'applique aux mêmes personnes et activités que celles soumises à la CFE. seules sont redevables les entrements publics de coopération

durée de 9 ans,

membre du foyer fiscal, pendant une - loyer plafonné, - Un seul logement par an. La loi de finances pour 2010 ap-

porte les modifications suivante

2012, et constructions de logements dont

et 20 % en 2012 - le cumul de la réduction d'impôt

tion qu'elles fassent l'objet d'un agré-ment du Ministre du Logement.

*L. fin. Rectif 2009, art 29* - A compter du 1<sup>er</sup> octobre 2010,<br>les entreprises dont le chiffre d'affaires hors taxes réalisé au titre de l'exercice précédent est supérieur à 500 000 €,

### Ces dispositions s'appliquent aux opérations pour lesquelles le fait gé-nérateur de la taxe intervient à compter du 1<sup>er</sup> janvier 2010.

La taxe professionnelle est remplacée, à compter du 1er janvier 2010, par une Contribution Economique Territoriale (CET) perçue au profit des collectivités territoriales et coms conceuvries term<br>isée de deux taxes - la Cotisation Foncière des Entre

Corrélativement, la taxe professionnelle sur les investissements productifs est supprimée depuis le 1<sup>er</sup> janvier 2010.

**CVAE** 

Cotisation sur

la Valour<br>Moutée des

## Pratique juridique

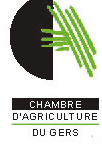

# **la loi de finances pour 2010 rectificative pour 2009**

**Bénéfices agricoles**

#### ● **DPA** *L. fin 2010, art 91*

Les exploitants agricoles soumis à un régime réel ont la possibilité de pratiquer une déduction pour aléas (DPA) plafonnée annuellement à 23 000 €. Cette DPA ne peut pas être supérieure au bénéfice de l'exercice.

Cette épargne peut être utilisée dans les 10 exercices suivants pour le rè-glement des cotisations et primes d'assurance, pour faire face à un aléa d'origine climatique, naturelle ou sanitaire.

Cet article prévoit un nouveau cas d'utilisation : l'aléa économique.

La valeur ajoutée s'entend de la différence entre : - la somme, hors taxes, des ventes, des variations d'inventaire, de la pro-

*M. A, a réalisé au cours de son exercice clos le 31/12/2009, un bénéfice agricole de 50 000 € il a souscrit les assurances requises pour pouvoir bénéficier de la DPA (assurance pour les bâtiments, le cheptel et les récoltes). Il a ouvert au cours de l'année*

*2009, un compte DPA auprès d'un organisme habilité et a placé sur ce compte la somme de 20 000 € Il décide de déduire, fiscalemen une DPA pour un montant de 18000*<sup> $t$ </sup> *Il doit prévenir l'organisme habi-*

*lité choisi et faire basculer la som-me de 18 000 € de son compte «DPA libre» vers un compte «DPA bloqué 2010» et ceci dans les 3 mois de sa clôture soit avant le 31/03/2010. Cette somme restera bloquée sur ce compte pendant 10 exercices sauf utilisation pour paiement de ses as-surances ou pour faire face à un aléa. Les 2 000 € restants sont de la tré-*

*sorerie libre que M. A peut utiliser à son gré, sans conséquences fiscales.*

*Au cours de l'année 2010, il doit faire face à un aléa économique. Valeur ajoutée 2010 : 85 000 €*

*Moyenne des valeurs ajoutées 2007/2008/2009 : 100 000 € L'écart 2010 par rapport à cette moyenne est de 15 000 € donc supérieur à 10 %* 

*Ainsi M. A peut utiliser, pour faire face à cette baisse de la valeur ajou-tée, sa trésorerie DPA bloquée. Il pourra utiliser, au maximum, 15 000 € (soit la baisse de la valeur ajoutée).*

*M. A décide d'utiliser, pour faire face à cette baisse de la valeur ajou-tée, la somme de 10 000 €. Celle-ci sera fiscalement réintégrée au résultat fiscal de l'exercice en cours à la date du prélèvement.*

*Il reste sur son compte «DPA bloqué 2010» la somme de 8 000 € qui sera utilisée, soit pour payer les assurances des années suivantes, soit pour faire face à un nouvel aléa.*

#### ● **Moyenne triennale** *L. fin 2010, art 12*

Le dispositif de la moyenne triennale permet, aux exploitants agri-coles soumis à un régime réel d'imposition, de déterminer sur option leur bénéfice agricole imposable, en effectuant la moyenne des bénéfices de l'année d'imposition et des deux années précédentes.

ou à un groupement : - le système de la moyenne triennale est maintenu,

- l'imposition au taux marginal de l'excédent du bénéfice agricole sur la moyenne triennale ne s'applique plus.

Toutefois, l'apporteur conserve la possibilité de renoncer à l'application du système de la moyenne trien-nale au titre de l'année au cours de laquelle l'apport est réalisé. Dans cette hypothèse, l'imposition au taux marginal de l'excédent du bénéfice agricole sur la moyenne triennale <sup>s</sup>'applique et les revenus des années ultérieures sont imposés dans les conditions de droit commun.

Ces nouvelles dispositions sont ap-

plicables à compter de l'impôt sur le reasses à compter de l'important des années suivantes.

#### ● **GAEC** *L. fin. Rectif 2009, art 86*

La portée du régime de transparence fiscale dont bénéficient les GAEC est atténuée pour les apports d'acti-vités individuelles ou d'éléments d'actif isolés qui sont désormais sou-

mis aux règles de droit commun : - l'apport d'un élément d'actif par un exploitant agricole constitue un cession soumise au régime des plus-values professionnelles,

- l'apport d'une exploitation agri-cole entraîne la taxation de tous les profits non imposés à la date de l'apport sous réserve des mesures d'atté-<u>.</u><br>nuation prévues en faveur des apports placés sous le régime de l'article 151 octies du CGI (report d'imposition des plus-values en cas d'apport d'une entreprise en socié-

d'achat des marchandises vendues et de la consommation de l'exercice en provenance de tiers. Elle devient une contribution ad- **Imposition des entreprises de ré-**

#### ● **Exploitants forestiers** *L. fin. 2010, art 13*

Le régime des plus-values des particuliers s'applique désormais aux plus-values de cession de terres à use vances de cession de c forestiers réalisées par des exploitants forestiers qui n'exercent pas leur activité à titre professionnel.

Sont ainsi visés les exploitants qui ne participent pas de manière per sonnelle, directe et continue à l'accomplissement des actes nécessaires à l'activité de l'entreprise.

Ces plus-values peuvent notamment bénéficier de l'abattement représentatif du forfait forestier pplicable en cas de cession de peupents forestiers.

## **Bénéfices industriels et commerciaux**

#### ● **Entreprises nouvelles** *L. fin. Rectif 2009, art 62*

Le régime d'exonération des entreprises nouvelles est prorogé d'un an, soit jusqu'au 31 décembre 2010. Ainsi, les entreprises industrielles, nmerciales ou artisanales nou velles créées en 2010 dans les zones de revitalisation rurale (ZRR), dans

les zones d'aide à finalité régionale (AFR) ou dans les zones de redyna-misation urbaine (ZRU) peuvent bénéficier d'une exonération d'impôt sur le revenu ou d'impôt sur les sociétés.

Cette exonération est dégressive, elle a une durée totale de 14 ans pour les ZRR, et de 5 ans pour les au zones.

● **Auto entrepreneurs** *L. fin. Rectif 2009, art 67*

## **Taxes**

**La cotisation foncière des entreprises (CFE)** La CFE reprend l'essentiel des règles de la taxe professionnelle re-

latives aux immeubles **Une nouveauté :** - Les activités de location ou de sous-location d'immeubles sont réputées exercées à titre professionnel et sont donc soumises à la CFE. Cette présomption ne s'applique pas aux activités de location ou sous-loca-

**CFE** 

Collection

raère des Entreprise

tion d'immeubles nus à usage d'habitation, - La CFE n'est cependant pas due lorsque l'activité de location ou de sous-location d'immeubles nus est exercée par des personnes qui, au cours de la période de référence, en retirent des recettes brutes inférieures à 100 000 €.

prises qui réalisent un chiffre d'af-faires minimum de 152 500 €, taux : 1,5% de la valeur ajoutée - toutefois, les entreprises, qui réalisent un chiffre d'affaires inférieur

à 50 000 000 €, bénéficient d'un dé-

grèvement.

Ainsi après imputation du dégrèvement, le taux de la CVAE sera de : - 0 % pour les entreprises réalisant un chiffre d'affaires compris entre 152 500 € et 500 000 €

- 0,5 % pour les entreprises réali-sant un chiffre d'affaires compris entre 500.000 € et 3.000.000 € La valeur ajoutée est égale à la différence entre les produits et les charges hors les frais de personnel, les amortissements et les frais finan-

ciers.

**La taxe pour frais de chambres de commerce et d'industrie** La suppression de la taxe profeslle ayant mécaniquement pour effet de supprimer la taxe addition nelle afférente qui assure le finance ment des chambres de commerce et d'industrie (CCI), il est prévu de maintenir leur financement au moyen d'une taxe additionnelle à la noy en a anc ante datatomente à la<br>nouvelle cotisation foncière des en-<br>treprises (CFE). Cette nouvelle taxe reprend la plupart des dispositions applicables à la taxe additionnelle à la taxe pro-

nelle.

**La taxe pour frais de chambre**

**des métiers**

ditionnelle à la CFE

**seaux (IFER)**

Cette réforme est complétée par l'institution d'une imposition forfai-<br>taire sur les entreprises de réseaux<br>(IFER) perçue au profit des collectivités territoriales et des établisse-

intercommunale. Sont, notamment, concernés les centrales photovoltaïques ou hy drauliques dont la puissance élec trique est supérieure ou égale à 100

KW.

Le tarif annuel est fixé à 2 913 €

par KW. ● **TIPP**

> *L. fin. Rectif 2009, art 76* Reconduction du remboursement

agricole de la TIPP :

- 5 € par HL pour les quantités de fioul domestique acquises entre le 1er janvier et le 31 décembre 2009. ● **Taux de TVA des équipements**

*L. fin. 2010, art 16*

La fourniture d'équipements de climatisation ainsi que les pompes à chaleur air/air sont exclues du taux réduit de TVA de 5,5 %.

## **TVA**

**de climatisation**  assise sur les valeurs locatives fon-

● **Taxe professionnelle** *L. fin. 2010, art 2, 76, 77 et 78* cières et,

prises (CFE) qui correspond à la part actuelle de la taxe professionnelle

**CET** 

Economique

Temtoriale

- la Cotisation sur la Valeur Ajoutée des Entreprises (CVAE) qui se substitue à l'actuelle cotisation minimale de taxe professionnelle assise sur la valeur ajoutée.

**Pour tous renseignements, Tél : 05.62.61.78.68**

*D'autres informations dans le prochain numéro de la Volonté Paysanne*